### **BAB III**

### **METODOLOGI PENELITIAN**

## **3.1 Objek Penelitian**

Objek penelitian yang diambil oleh penulis dalam Usulan Penelitian ini adalah Kinerja Bisnis yang dipengaruhi oleh Kepemimpinan Stratejik dan Strategi Bersaing Pada Penjual Sparepart dan Aksesoris Handphone ITC Kebon Kalapa Bandung.

Menurut Husen Umar (2005:303) "Pengetian objek penelitian ialah menjelaskan tentang apa dan siapa yang menjadi objek penelitian. Juga dimana dan kapan penelitian dilakukan, bisa juga ditambahkan dengan hal – hal lain jika dianggap perlu."

Menurut Suharsimi Arikunto (2000:29) "Objek penelitian adalah variabel penelitian, yaitu sesuatu yang merupakan inti dari problematika penelitian."

Sedangkan menurut Sugiyono (2009:38) "Objek penelitian adalah suatu atribut atau sifat atau nilai dari orang, objek atau kegiatan yang mempunyai variasi tertentu yang ditetapkan oleh peneliti untuk di pelajari dan kemudian ditarik kesimpulannya."

Dari definisi diatas dapat disimpulkan bawa objek penelitian merupakan inti dari permasalahan yang akan diteliti yang kemudian akan ditarik suatu kesimpulan, maka penulis menjadikan Kepemimpinan Stratejik dan Strategi Bersaing sebagai acuan yang mempengaruhi Kinerja Bisnis. Penelitian ini dilakukan pada ITC Kebon Kalapa Bandung.

### **3.2 Metode Penelitian**

Menurut Iqbal Hasan (2004:4) "Metode Penelitian adalah Penyaluran rasa ingin tahu manusia terhadap sesuatu masalah dengan perlakuan tertentu (seperti memeriksa, mengusut, menelaah, dan mempelajari secara cermat dan sungguhsungguh) sehingga diperoleh sesuatu (seperti mencapai kebenaran memperoleh jawaban atas masalah, pengembangan ilmu pengetahuan, dan sebagainya)."

Sedangkan pengertian menurut Sujoko, Stevanus, dan Yuliawati (2007:7) "Metode penelitian merupakan bagian dari metodologi yang secara khusus mendeskripsikan tentang cara mengumpulkan data dan menganalisis data."

Metode yang digunakan dalam penelitian ini adalah metode deskriptif dan verifikatif dengan pendekatan kuantitatif karena penulis ingin mendeskripsikan / menggambarkan Kinerja Bisnis yang dipengaruhi oleh Kepemimpinan Stratejik dan Strategi Bersaing Pada Penjual Sparepart dan Aksesoris Handphone ITC Kebon Kalapa Bandung.

Menurut Sugiyono (2005:21) "Metode Deskriptif adalah metode yang digunakan untuk menggambarkan atau menganalisis suatu hasil penelitian tetapi tidak digunakan untuk membuat kesimpulan yang lebih luas."

Sedangkan menurut Mashuri (2008:45) "Metode verifikatif yaitu memeriksa benar tidaknya apabila dijelaskan untuk menguji suatu cara dengan atau tanpa perbaikan yang telah dilaksanakan di tempat lain dengan mengatasi masalah yang serupa dengan kehidupan."

Metode yang digunakan dalam penelitian ini adalah metode survey yaitu dengan mengambil sampel dari suatu populasi dan kuesioner sebagai alat pengumpulan data.

## **3.2.1 Desain Penelitian**

Menurut Moh. Nazir (2005:84) "Desain penelitian adalah semua proses yang diperlukan dalam perencanaan dan pelaksanaan penelitian."

Menurut Jonathan Sarwono (2006:79) "Desain penelitian bagaikan sebuah peta jalan bagi peneliti yang menuntun serta menentukan arah berlangsungnya proses penelitian secara benar dan tepat sesuai dengan tujuan yang telah ditetapkan."

Sesuai dengan judul penelitian yang dibahas oleh peneliti Pengaruh Kepemimpinan Stratejik dan Strategi Bersaing Terhadap Kinerja Bisnis pada Penjual Sparepart dan Aksesoris Handphone ITC Kebon Kalapa Bandung, maka langkah-langkah yang akan dilakukan penulis dalam penyusunan penelitian ini adalah sebagai berikut:

- 1. Mengindentifikasi masalah dan mengumpulkan data dari pihak Penjual Sparepart dan Aksesoris Handphone ITC Kebon Kalapa Bandung.
- 2. Mengumpulkan data-data mengenai tanggapan para Pengusaha atas Kepemimpinan Stratejik dan Strategi Bersaing pada Penjual Sparepart dan Aksesoris Handphone ITC Kebon Kalapa Bandung.
- 3. Membuat sebuah hipotesis yang digunakan untuk membuktika terdapat hubungan antara Kepemimpinan Stratejik dan Strategi Bersaing Terhadap Kinerja Bisnis.
- 4. Mengelola dan menganalisa data yang telah didapatkan utnuk membuktikan kebenaran hipiotesis yang telah dibuat.
- 5. Membuat kesimpulan terhadap hasil hipotesis.
- 6. Menyusun penelitian.

Dibawah ini adalah desain penelitian " Pengaruh Kepemimpinan Stratejik dan Strategi Bersaing Terhadap Kinerja Bisnis pada Penjual Sparepart dan Aksesoris Handphone ITC Kebon Kalapa Bandung."

**Tujuan Penelitian Desain Penelitian Jenis Penelitian Metode yang Unit Analisis Time Horizon T – <sup>1</sup>** *Descriptive Descriptive dan Survey* Penjual Sparepart dan Aksesoris Handphone ITC Kebon Kalapa Bandung Cross Sectional **T – <sup>2</sup>** *Descriptive Descriptive dan Survey* Penjual Sparepart dan Aksesoris Handphone ITC Kebon Kalapa Bandung Cross Sectional **T – <sup>3</sup>** *Descriptive Descriptive dan Survey* Penjual Sparepart dan Aksesoris Handphone ITC Kebon Kalapa Bandung Cross Sectional  $T - 4$ *Descriptive & Verifikatif Descriptive dan eksplanatory Survey* Penjual Sparepart dan Aksesoris Handphone ITC Kebon Kalapa Bandung Cross Sectional

## **Tabel 3.1 Matriks Penelitian**

### **3.2.2 Operasionalisasi Variabel**

Menurut Sugiyono (2004:30) "Operasionalisasi variabel dimaksudkan untuk mengetahui pengaruh pengukuran variabel-variabel penelitian. Variabel penelitian adalah suatu atribut atau sifat-sifat atau nilai dari seseorang, obyek, atau kegiatan yang mempunyai variasi tertentu yang ditetapkan oleh peneliti untuk dipelajari dan ditarik kesimpulannya."

1. Variabel Bebas ( *Independent Variable )*

Variabel bebas adalah merupakan variabel yang mempengaruhi atau yang menjadi sebab perubahannya atau timbulnya variabel dependent (terikat), Sugiyono (2009:59). Adapun yang menjadi variabel *Independent* dalam penelitian ini adalah Kepemimpinan Stratejik dan Strategi Bersaing.

2. Variabel Terikat ( *Dependent Variabel )*

Variabel Terikat (Dependent Variable) Variabel terikat merupakan variabel yang dipengaruhi atau yang menjadi akibat, karena adanya variabel bebas, Sugiyono (2009:59). Adapun yang menjadi variabel *Dependent* dalam penelitian ini adalah Kinerja Bisnis.

**Tabel 3.2 Operasionalisasi Variabel**

| <b>Variabel</b>                                         | <b>Konsep</b><br><b>Varibel</b>                                                                                                    |                | <b>Indikator</b>                                         | <b>Ukuran</b>                                                                                                    | <b>Skala</b> |
|---------------------------------------------------------|----------------------------------------------------------------------------------------------------|----------------|----------------------------------------------------------|----------------------------------------------------------------------------------------------------|--------------|
| <b>Kepemimpinan</b><br><b>Stratejik</b><br>(Varibel X1) | <b>Menurut Hill</b><br>dan Jones<br>(2013:4),<br>"Kepemimpina<br>n stratejik<br>adalah<br>penciptaan<br>keunggulan<br>bersaing yang<br>dilakukan oleh<br>manajemen<br>yang efektif<br>melalui proses | 1.<br>2.       | Menentukan arah<br>strategis<br>Mengelola<br>sumber daya | Tingkat<br>kemampuan<br>pemimpin<br>mengembangkan<br>visi jangka<br>panjang.<br>Tingkat<br>kemampuan<br>pemimpin<br>mengoptimalkan<br>kinerja<br>perusahaan. |              |
|                                                         |                                                                                                    | 3.             | Mempertahankan<br>budaya<br>organisasi                   | Tingkat<br>kemampuan<br>pemimpin<br>mengembangkan<br>dan memelihara<br>budaya organisasi                                                                     | Ordinal      |
|                                                         | pembuatan<br>strategi."                                                                                                    | 4.             | Menekankan<br>Etika                                      | Tingkat<br>kemampuan<br>pemimpin<br>mengatur<br>tindakan dan<br>perilaku karyawan<br>berdasarkan<br>aturan.                                                  |              |
|                                                         |                                                                                                    | 5 <sub>1</sub> | Kontrol<br>Organisasi                                    | Tingkat<br>kemampuan                                                                                                    |              |

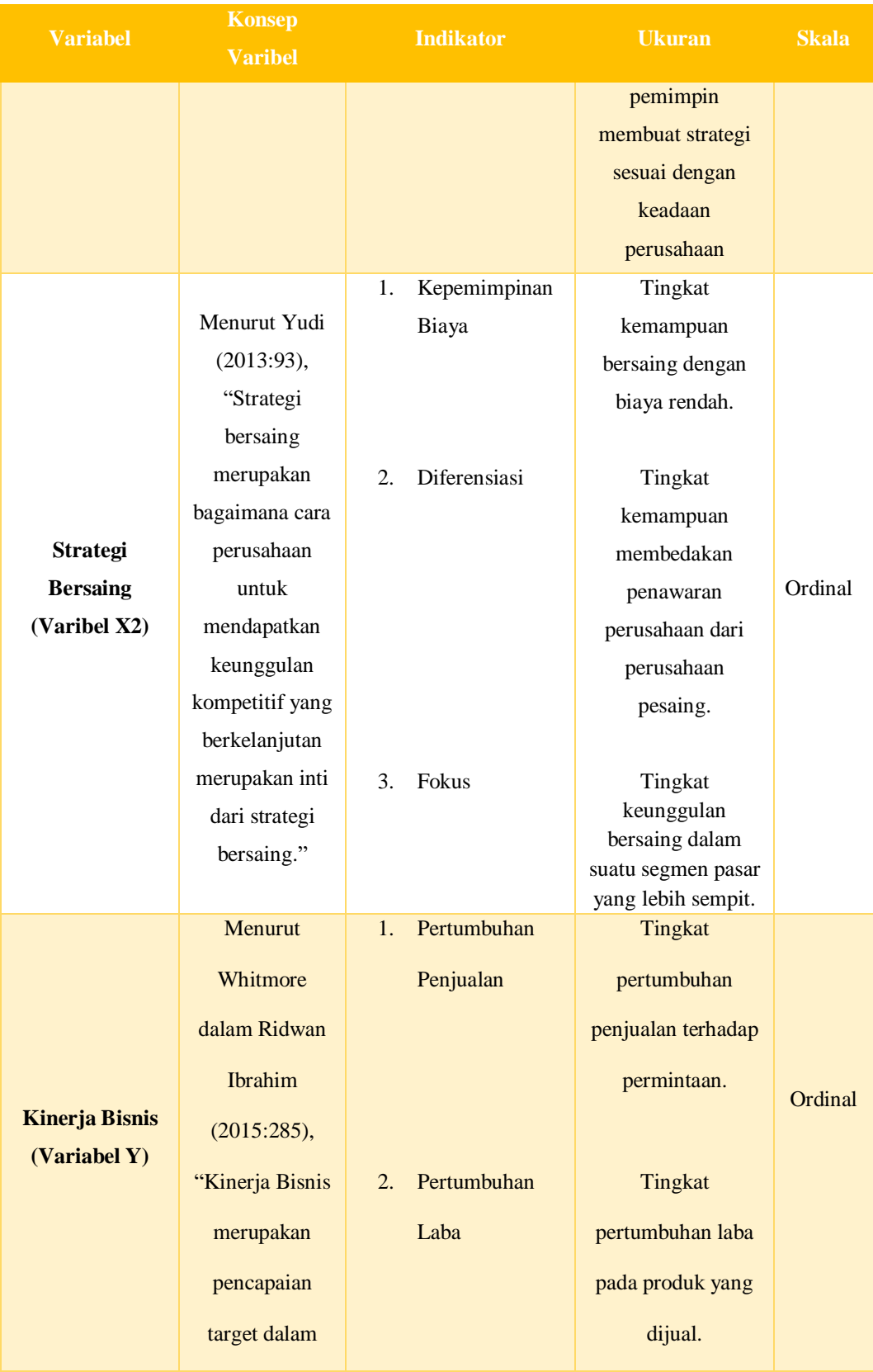

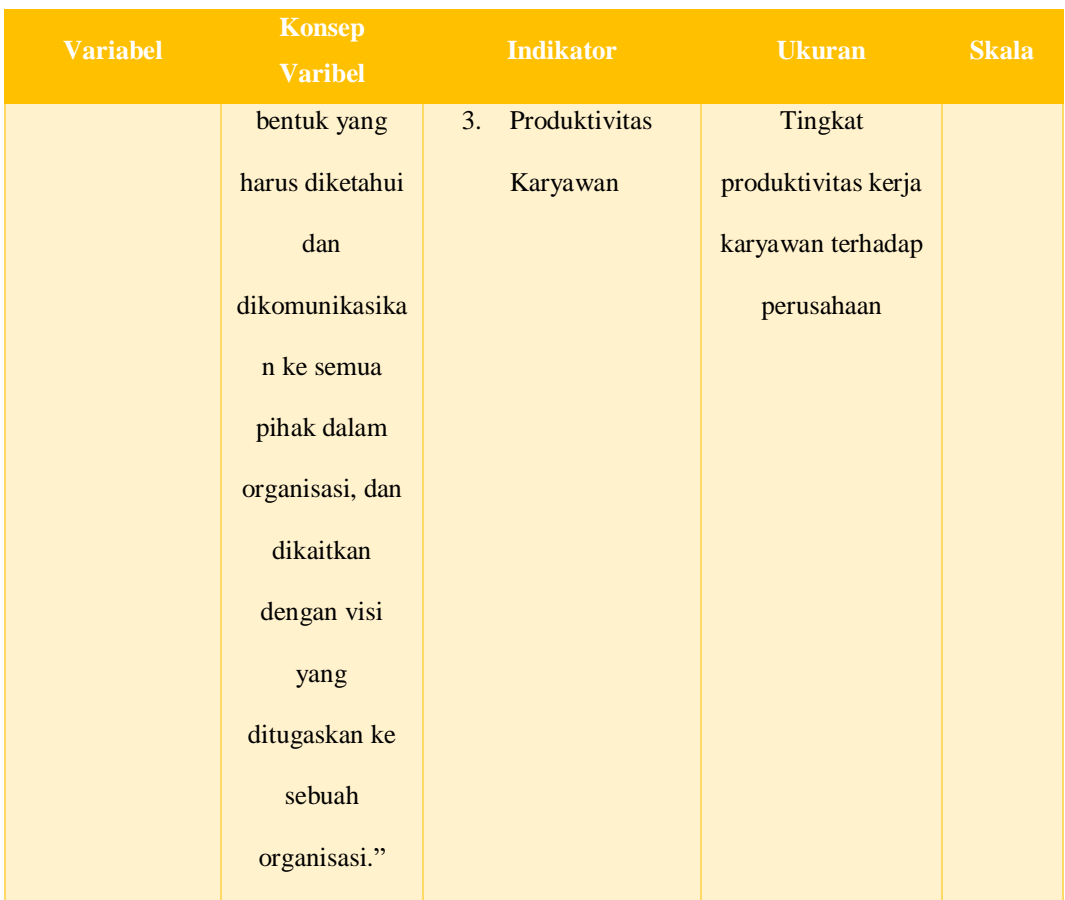

# **3.2.3 Sumber dan Teknik Penentuan Data**

## **3.2.3.1 Sumber Data**

Ada 2 jenis data yang digunakan dalam penelitianini, yaitu

A. Data Kualitatif

Data yang berbentuk kata, kalimat, skema dan gambar seperti loteratur serta teori-teori yang berkaitan dengan penelitian penulis

B. Data Kuantitatif

Data yang berbentuk angkat atau data kualitatif yang dibuat menjadi angka (*Scoring).* Ada 2 jenis sumber data yang digunakan dalam penelitian ini:

1. Data Primer

Data primer merupakan data yang dapat dari sumber pertama baik dari individu atau perseorangan seperti hasil dari wawancara atau hasil pengisian kuesioner yang biasa dilakukan oleh peneliti.

2. Data Sekunder

Data sekunder merupakan data primer yang telah diolah lebih lanjut dan disajikan baik oleh pihak pengumpulan data primer atau oleh pihak lain misalnya dalam bentuk tabel-tabel atau diagram-diagram

## **3.2.3.2 Teknik Penentuan Data**

#### **A. Populasi**

Menurut Sugiyono (2008:115), "Populasi adalah wilayah generalisasi terdiri atas obyek/subyek yang mempunyai kualitas dan karakteristik tertentu. ditetapkan oleh peneliti untuk dipelajari dan kemudian ditarik kesimpulan". Populasi merupakan kumpualan objek penelitian dapat berupa manusia hewan tumbuhan dll. Populasi yang terdapat di Penjual Sparepart dan Aksesoris Handphone ITC Kebon Kalapa Bandung sebanyak 72 Pengusaha.

#### **B. Sampel**

Menurut Sugiyono (2008:116) " Sampel adalah sebagian dari jumlah dan karakteristik yang dimiliki oleh populasi tersebut". Sedangkan menurut Arikunto (2008:116) Penentuan pengambilan Sample sebagai berikut :

Apabila kurang dari 100 lebih baik diambil semua hingga penelitiannya merupakan penelitian populasi. Jika jumlah subjeknya besar dapat diambil antara 10-15% atau 20-55% atau lebih tergantung sedikit banyaknya dari:

- 1. Kemampuan peneliti dilihat dari waktu, tenaga dan dana
- 2. Sempit luasnya wilayah pengamatan dari setiap subyek, karena hal ini menyangkut banyak sedikitnya dana.
- 3. Besar kecilnya resiko yang ditanggung oleh peneliti untuk peneliti yang resikonya besar, tentu saja jika samplenya besar hasilnya akan lebih baik

Teknik pengumpulan data yang digunakan penulis adalah metode sampling, yaitu suatu metode yang memilih sebagian dari populasi untuk dijadikan data yang akan diolah untuk penelitian.

Teknik sampling yang digunakan dalam penelitian ini adalah teknik sampling purposive. Teknik sampling purposive adalah salah satu Teknik sampling non random, dimana peneliti menentukan pengambilan sampel dengan cara menetapkan ciri-ciri khusus yang sesuai dengan tujuan penelitian sehingga dapat menjawab permasalahan penelitian.

Berdasarkan dari pengertian tersebut, maka dapat diketahui bahwa sampling jenuh atau sensus teknik penentuan sampel dengan menggunakan anggota populasi yang memiliki kriteria tertentu yaitu pengusaha yang menjual sparepart dan aksesoris handphone sesuai dengan judul penelitian agar tidak mengurangi ke akuratan penelitian berkaitan dengan variable kinerja bisnis. Dalam penelitian ini karena pengusaha tidak hanya menjual sparepart dan aksesoris handphone, maka peneliti akan melakukan pengumpulan data pada seluruh 72 pengusaha yang ikut menjual sparepart dan aksesoris handphone lalu akan memilah datanya berdasarkan penjual yang hanya menjual sparepart dan aksesoris handphone sehingga pada akhirnya tidak semua 72 populasi pengusaha tersebut akan diolah datanya.

## **3.2.4 Teknik Pengumpulan Data**

Teknik pengumpulan data yang digunakan oleh peneliti adalah :

1. Studi Pustaka ( *Library Research* )

Yaitu mengumpulkan data dan mempelajari atau membaca pendapat para ahli yang berhubungan dengan permasalahan yang akan diteliti untuk memperoleh landasan teori -teori yang dapat menunjang penelitian. Sehingga penelitian yang dilaksanakan mempunyai landasan teori yang kuat dan menunjang.

2. Studi Lapangan ( *Field Research* )

Dalam teknik ini peneliti langsung terjun ke lapangan untuk mengumpulkan, mengelola, dan menganalisis data yang diperlukan. Adapun studi lapangan yang dilakukan peneliti adalah sebagai berikut :

a. Observasi

Yaitu pengumpulan data yang dilakukan langsung terhadap objek penelitian dengan mengunjungi perusahaan.Data atau informasi yang diperoleh didapat secara langsung dari sumber – sumber tertulis yang diberikan perusahaan.Pengamatan langsung ini dimaksudkan untuk melengkapi data yang diperlukan serta membandingkan keterangan yang diperoleh sebelumnya dengan ketepatan data yang ada diperusahaan.

b. Wawancara

Penulis mengadakan wawancara langsung dengan pihak perusahaan yang berwenang dalam bidang yang berhubungan dengan masalah yang dibahas sehingga memperoleh data – data yang diperlukan.

Wawancara dilakukan kepada beberapa orang responden. Mereka meliputi Pengusaha Penjual Sparepart dan Aksesoris Handphone ITC Kebon Kalapa Bandung. Wawancara merupakan salah satu teknik pengumpulan data yang lain. Pelaksanaannya dapat dilakukan secara langsung berhadapan dengan yang di wawancarai, tetapi dapat juga secara tidak langsung seperti memberikan daftar pertanyaan untuk di jawab pada kesempatan lain. Instrument dapat berupa pedoman wawancara maupun checklist.

c. Kuesioner

Yaitu alat penelitian berupa daftar pertanyaan yang digunakan untuk memperoleh keterangan dari sejumlah responden. Teknik Angket (kuesioner) merupakan suatu pengumpulan data dengan memberikan atau menyebarakan daftar pertanyaan/pernyataan kepada responden dengan harapan memberikan respon atas daftar pertanyaan tersebut. Daftar pertanyaan/pernyatan dapat bersifat terbuka jika jawaban tidak di tentukan sebelumnya sedangkan

bersifat tertutup jika alternatif jawaban telah disediakan. Instrument yang berupa lebar daftar pertanyaan tadi dapat Kuesioner, *checklist*  ataupun Skala. Disini peneliti menggunakan skala Likert.

**Tabel 3.3 Skala Likert**

|                           | <b>Bobot Nilai</b> |                |
|---------------------------|--------------------|----------------|
| Jawaban                   | <b>Positif</b>     | <b>Negatif</b> |
| Sangat Setuju (SS)        |                    |                |
| Setuju $(S)$              |                    |                |
| Ragu $(R)$                | 3                  |                |
| <b>Tidak Setuju (TS)</b>  |                    |                |
| Sangat Tidak Setuju (STS) |                    |                |

Sumber : Sugiyono (2007:108)

### **3.2.4.1 Uji Validitas**

Validitas berasal dari kata *validity* yang mempunyai arti sejauh mana ketepatan dan kecermatan suatu alat ukur dalam melakukan fungsi ukurnya (Azwar 2007:89). Suatu skala atau instrumen pengukur dapat dikatakan mempunyai validitas yang tinggi apabila instrumen tersebut menjalankan fungsi ukurnya, atau memberikan hasil ukur yang sesuai dengan maksud dilakukannya pengukuran tersebut. Uji validitas ini diujikan kepada 4 responden yang merupakan Pengusaha Penjual Sparepart dan Aksesoris Handphone ITC Kebon Kalapa Bandung.

Data yang digunakan dalam penelitian ini yaitu data kuesioner, maka sebelum dilakukan analisis terhadap instrumen penelitian yang akan digunakan, diperlukan pengujian validitas dan reliabilitas agar hasil yang diperoleh dapat teruji dan dapat diandalkan dan menghindari hal-hal yang bisa meragukan keabsahan hasil penelitian. Dalam uji validitas dan reliabilitas, penulis menggunakan alat bantuan *software IBM SPSS v21*.

Kriteria pengujian validitas yaitu:

- 1. Jika rhitung > rtabel, maka instrumen atau *item* pernyataan berkorelasi signifikan terhadap skor total (dinyatakan valid).
- 2. Jika rhitung < rtabel, maka instrumen atau *item* pernyataan tidak berkorelasi signifikan terhadap skor total (dinyatakan tidak valid).

Uji validitas adalah suatu data dapat dipercaya kebenarannya sesuai dengan kenyataan. Uji validitas dalam penelitian ini digunakan analisis item yaitu mengkorelasikan skor tiap butir dengan Skor Aktual yang merupakan jumlah dari tiap skor butir, apabila koefesien korelasinya (rhitung) lebih besar atau sama dengan r<sub>tabel</sub> dengan df = n - 2 (63 - 2 = 1), dengan α (0,05) diperloeh angka 60 maka pernyataan tersebut valid. Metode yang digunakan adalah *Pearson Product Moment* dengan bantuan *software SPSS v21*.

#### **3.2.4.2 Uji Reabilitas**

Menurut Sugiyono (2009:3), reliabilitas adalah " Derajat konsistensi atau keajegan data dalam interval waktu tertentu".

Uji reliabilitas dimaksudkan untuk mengetahui apakah alat pengumpul data pada dasarnya menunjukkan tingkat ketepatan, keakuratan, kestabilan, atau kekonsistensian alat tersebut dalam mengungkapkan gejala tertentu dari sekelompok individu, walaupun dilakukan pada waktu yang berbeda. Uji reliabilitas dilakukan terhadap item pernyataan yang sudah valid, untuk mengetahui sejauh mana hasil pengukuran tetap konsisten bila dilakukan pengukuran kembali terhadap gejala yang sama. Uji reliabilitas dalam penelitian ini menggunakan metode *Cronbach Alpha*, dikatakan reliabel jika lebih besar dari 0,6. Perhitungan koefisien keandalan alat ukur dalam penelitian ini dengan menggunakan program *Software SPSS v21*.

Bila koefisien korelasi (r) positif dan signifikan, maka instrumen tersebut sudah dinyatakan reliabel. Ketentuan untuk pengambilan keputusan reliabilitas adalah sebagai berikut:

- 1 Jika nilai Cronbach Alpha > 0,60 (Ghazali ; 2006; 42), maka pertanyaan tersebut dinyatakan reliabel.
- 2 Jika nilai Cronbach Alpha < 0,60 (Ghazali ; 2006; 42), maka pertanyaan tersebut dinyatakan tidak reliabel.

Menurut Suharsimi Arikunto (2010:239) " rumus alpa digunakan untuk mencari reliabilitas instrumen yang skornya 1 dan 0, misalnya angket atau soal bentuk uraian".

| <b>Kriteria</b>   | <b>Reliability</b> | <b>Validity</b> |
|-------------------|--------------------|-----------------|
| Good              | 0.80               | 0,50            |
| <b>Acceptable</b> | 0.70               | 0,30            |
| <b>Marginal</b>   | 0,60               | 0,20            |
| <b>Poor</b>       | 0,50               | 0,10            |

**Tabel 3.4 Penilaian Koefisien Validitas dan Reliabilitas**

Sumber : Barker (2002)

### **3.2.4.3 Uji MSI**

Data yang telah dikumpulkan melalui kuesioner akan diolah dengan pendektan kuantitatif. Oleh karena data yang didapat dari kuesioner merupakan data ordinal, sedangkan untung menganalisa data di perlukan data internal, maka untuk memecahkan persoalan ini perlu ditingkatkan sekala interval melalui metode

"*Methode Succesive Interval*" (Hays, 1969:39) dan selanjutnya dianalisis regresi korelasi serta determinasi.

## **1. Transformasi Data Ordinal Menjadi Interval**

Langkah-langkah untuk melakukan transformasi data tersebut adalah sebagai berikut:

- a. Ambil data ordinal hasil kuesioner.
- b. Setiap pertanyaan, dihitung proporsi jawaban untuk seetiap kategori jawaban dan hitung proporsi kumulatifnya.
- c. Menghitung nilai Z (Tabel distribusi normal) untuk setiap proporsi kumulatif. Untuk data n > 30 di anggap mendekati luas daerah dibawah kurva normal.
- d. Menghitung nilai densititas untuk setiap proporsi kumulatif dengan memasukan nilai Z pada rumus distribusi normal.
- e. Menghitung nilai skala dengan rumus *Methode Succesive Interval.*

Mean of interval= (Dencity at Lower Limit) – (Dencity at Upper Limit) (Area BelowUpper Limit) – (Area Bellow Lower Limit)

Sumber: Narimawati Umi (2010:47)

Dimana :

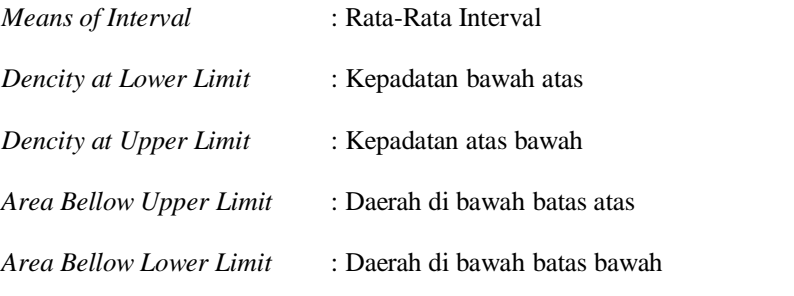

f. Menentukan nilai transformasi (nilai untuk skala interval) dengan menggunakan rumus :

#### **Nilai Transformasi = Nilai Skala + Nilai Skala Minimal + 1**

Data penelitian yang sudah berskala interval selanjutnya akan ditentukan pasangan data variabel independen dengan variabel dependen serta ditentukan persamaan yang berlaku untuk pasangan-pasangan tersebut. Adapun di dalam proses pengolahan data MSI tersebut, peneliti menggunakan bantuan *add-in succ 97* pada Microsoft Excel.

### **3.2.5 Rancangan Analisis dan Pengujian Hipotesis**

### **3.2.5.1 Rancangan Analisis**

#### **3.2.5.1.1 Analisis Deskriptif**

Analisis Deskriptif/ kualitatif digunakan untuk menggambarkan tentang ciriciri responden dan variabel penelitian, sedangkan analisis kuantitatif digunakan untuk menguji hipotesis dengan menggunakan uji statistik.

Analisis kualitatif digunakan dengan menyusun tabel frekuensi distribusi untuk mengetahui apakah tingkat perolehan nilai (skor) variabel penelitian masuk dalam kategori: sangat baik, baik, cukup, tidak baik, sangat tidak baik.

Selanjutnya untuk menetapkan peringkat dalam setiap variabel penelitian dapat dilhat dari perbandingan antara skor aktual dengan skor ideal. Skor aktual diperoleh melalui hasil perhitungan seluruh pendapat responden sesuai klasifikasi bobot yang diberikan (1,2,3,4, dan 5). Sedangkan skor ideal diperoleh melalui perolehan predisi nilai tertinggi dikalikan dengan jumlah kuesioner dikalikan jumlah responden.

$$
\% skor = \frac{Skor Aktual}{Skor Ideal} x 100 \%
$$

Sumber : Slameto (2001:198)

Keterangan:

- a. Skor aktual adalah jawaban seluruh responden atas kuesioner yang telah.
- b. Skor ideal adalah skor atau bobot tertinggi atau semua responden diasumsikan memilih jawaban dengan skor tertinggi.

Selanjutnya hasil perhitungan perbandingan antara skor aktual dengan skor

ideal dikontribusikan dengan tabel 3.5 sebagai berikut :

**Tabel 3.5 Kriteria Persentase Skor Tanggapan Responden**

| No.           | % Jumlah Skor   | <b>Kriteria</b>    |
|---------------|-----------------|--------------------|
|               | $20.00 - 36.00$ | Tidak Baik         |
| $\mathcal{P}$ | $36.01 - 52.00$ | Kurang Baik        |
| 3             | $52.01 - 68.00$ | Cukup              |
|               | $68.01 - 84.00$ | Baik               |
|               | $84.01 - 100$   | <b>Sangat Baik</b> |

Sumber : Sugiono dalam Isniar Budiarti dan Trustorini Handayani (2016:42)

## **3.2.5.1.2 Analisis Verifikatif**

Data yang telah dikumpulkan melalui kuisioner akan diolah dengan pendekatan kuantitatif. Oleh karena data yang didapat dari kuesioner merupakan data ordinal, sedangkan untuk menganalisis data diperlukan data interval, maka untuk memecahkan persoalan ini perlu ditingkatkan skala interval melalui "*Methode of Successive Interval"* menurut Sugiono (2013:25). Dan selanjutnya dilakukan analisis regresi korelasi serta determinasi.

#### **1. Analisis Regresi Berganda dan Asumsi Klasik**

Analisis regresi linier berganda digunakan untuk menganalisis pengaruh beberapa variabel bebas atau independen variabel (X) terhadap satu variabel tidak bebas atau dependen variabel (Y) secara bersama-sama.

Rumus Persamaan Regresi Linier Berganda adalah:

$$
Y = \beta_0 + \beta_1 X_1 + \beta_2 X_2 \ldots + \beta_n X_n + \varepsilon
$$

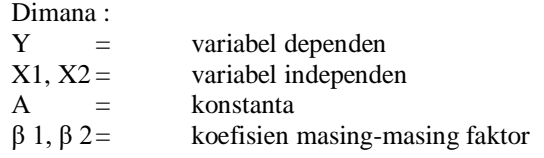

Dalam hubungan dengan penelitian ini, variabel independen adalah Kepemimpinan Stratejik (X1) dan Strategi Bersaing (X2), sedangkan variabel dependen adalah Kinerja Bisnis (Y), sehingga persamaan regresi berganda estimasinya.

$$
Y = \alpha + \beta 1X1 + \beta 2X2 + e
$$

Dimana:

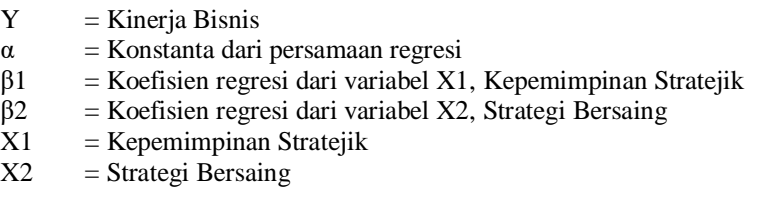

Untuk memperoleh hasil yang lebih akurat pada analisis regresi berganda maka dilakukan pengujian asumsi klasik agar hasil yang diperoleh merupakan persamaan regresi yang memiliki sifat *Best Linier Unbiased Estimator* (BLUE). Pengujian mengenai ada tidaknya pelanggaran asumsiasumsi klasik merupakan dasar dalam model regresi linier berganda yang dilakukan sebelum dilakukan pengujian terhadap hipotesis.

Beberapa asumsi klasik yang harus dipenuhi terlebih dahulu sebelum menggunakan analisis regresi berganda (*multiple linear regression*) sebagai alat untuk menganalisis pengaruh variabel-variabel yang diteliti, terdiri atas :

### **a. Uji Normalitas**

Uji normalitas untuk mengetahui apakah variabel dependen, independe atau keduanya berdistibusi normal, mendekati normal atau tidak. Model regresi yang baik hendaknya berdistribusi normal atau mendekati normal.Mendeteksi apakah data terdistribusi normal atau tidak dapat diketahui dengan menggambarkan penyebaran data melalui sebuah grafik. Jika data menyebar disekitar garis diagonal dan mengikuti arah garis diagonalnya, model regresi memenuhi asumsi normalitas (Husein Umar, 2011:181)

Dasar pengambilan keputusan bisa dilakukan berdasarkan probabilitas (Asymtotic Significance), yaitu:

- a. Jika probabilitas > 0,05 maka distribusi dari populasi adalah normal.
- b. Jika probabilitas < 0,05 maka populasi tidak berdistribusi secara normal.

#### **b. Uji Multikolinier**

Menurut Frisch, suatu model regresi dikatakan terkena masalah multikolenieritas bila terjadi hubungan linier yang sempurna atau mendekati sempurna diantara beberapa atau semua variabel bebasnya. Akibat model tersebutakan mengalami kesulitan untuk melihat pengaruh variabel bebas terhadap variabel terikatnya (Mandala, 2001: 268-270) dalam (Erwan Agus Purwanto Dyah Ratih Sulistiastuti, 2011:198). Jika terdapat korelasi yang kuat di antara sesama variabel independen maka konsekuesinya adalah:

- **1.** Koefisien-koefisien regresi menjadi tidak dapat di taksir
- **2.** Nilai standar erornya miring setiap koefisien regresi menjadi tak terhingga.

Dengan demikian berarti semakin besar korelasi diantara sesama variabel independen, maka tingakat kesalahan dari koefisien regresi semakin besar, yang mengakibatkan standar erornya miring semakin besar pula. Cara yang digunakan untuk mendeteksi ada tidaknya multikolenieritas adalah dengan menggunakan Variance Implation Factors (VIF). Menurut Gujarati (2003:362), jika VIF kurang dari 10 maka dalam data tidak terdapat multikolinieritas tidak terdapat.

#### **c. Uji Heteroskedastitas**

Menurut Gujarati (2005:406) "Situasi heteroskedastisitas akan menyebabkan penaksiran koefisien regresi menjadi tidak efisien dan hasil taksiran dapat menjadi kurang atau melebihi dari yang semestinya. Dengan demikian, agar koefisien-koefisien regresi tidak menyesatkan, maka situasi heteroskedastisitas tersebut harus dihilangkan dari model regresi.Untuk menguji ada tidaknya heteroskedastisitas digunakan uji *Rank Spearman* yaitu dengan mengkorelasikan masing-masing variabel bebas terhadap nilai absolut dari residual.Jika nilai koefisien korelasi dari masing-masing variabel bebas terhadap nilai absolut dari residual *(error)* ada yang signifikan, maka kesimpulannya terdapat heteroskedastisitas (varian dari residual tidak homogen)."

Selain itu, dengan menggunakan program SPSS, heteroskedastisitas juga bisa dilihat dengan melihat grafik scatterplot antara nilai tambah prediksi variabel yaitu ZPRED dengan residualnya SDRESID, jika ada pola tertentu seperti titik-titik yang ada membentuk pola tertentu yang teratur, maka tidak terjadi heteroskedastisitas.

## **2. Analisis Korelasi**

Pengujian korelasi digunakan untuk mengetahui kuat tidaknya hubungan antara variabel x dan y, Menurut Sugiyono (2011:228) pengujian korelasi dapat dilakukan dengan menggunakan pendekatan koefisien korelasi Pearson dengan rumus:

$$
r = \frac{n(\sum XiYi) - (\sum Xi)(\sum y)}{\sqrt{\{n(\sum Xi^2) - (\sum Xi)^2\} - \{n(\sum yi^2) - (\sum yi)^2\}}}
$$

Dimana :  $-1 \le r \le +1$ 

- $r = K$ oefisien korelasi
- $x = Kepemimpinan Strategiciik dan Strategic Bersaing$
- $y =$ Kinerja Bisnis
- $n =$  Jumlah responden

Ketentuan untuk melihat tingkat keeratan korelasi digunakan acuan

pada Tabel 3.6 dibawah ini.

## **Tabel 3.6 Tingkat Keeratan Korelasi**

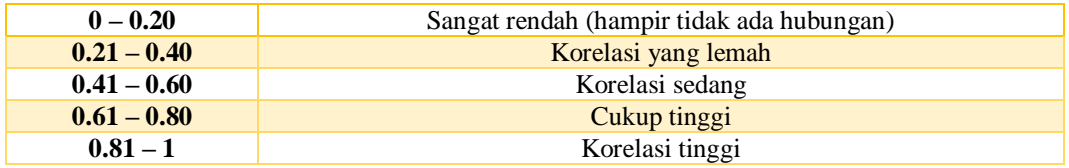

Sumber: Syahri Alhusin (2003:157)

### **3. Analisis Koefisien Determinasi**

Persentase peranan semua variabel bebas atas nilai variabel bebas ditunjukkan oleh besarnya koefisien determinasi  $(R^2)$ . Semakin besar nilainya maka menunjukkan bahwa persamaan regresi yang dihasilkan baik untuk mengestimasi variabel terikat. Hasil koefisien determinasi ini dapat dilihat dari perhitungan dengan Microsoft/SPSS atau secara manual didapat dari R<sup>2</sup>  $= SS_{reg}/SS_{tot}$ .

$$
Kd = r^2 \times 100\%
$$

Dimana : d : Koefisien determinasi r : Koefisien Korelasi

## **3.2.5.2 Pengujian Hipotesis**

Dalam penelitian ini yang akan diuji adalah Kinerja Bisnis yang dipengaruhi oleh Kepemimpinan Stratejik dan Strategi Bersaing Pada Penjual Sparepart dan Aksesoris Handphone ITC Kebon Kalapa Bandung. Dengan memperhatikan karakteristik variabel yang akan diuji, maka uji statistik yang akan digunakan adalah melalui perhitungan analisis regresi dan korelasi.

Langkah – langkah dalam analisisnya sebagai berikut :

### **1. Pengujian Secara Parsial**

Melakukan uji-t, untuk menguji pengaruh masing-masing variabel bebas terhadap variabel terikat hipotesis sebagai berikut :

## a. **Rumus uji t yang digunakan adalah :**

*thitung*
$$
(x_{1,2}) = \frac{b_{1,2}}{se(b_{1,2})}
$$

thitung diperoleh dari nilai koefisien regresi dibagi dengan nilai standar errornya.

### b. **Hipotesis**

- Ho1. ρ = 0, Tidak terdapat Pengaruh Kepemimpinan Stratejik terhadap Kinerja Bisnis pada Penjual Sparepart dan Aksesoris Handphone ITC Kebon Kalapa Bandung
- H11. ρ ≠ 0, Terdapat Pengaruh Kepemimpinan Stratejik terhadap Kinerja Bisnis pada Penjual Sparepart dan Aksesoris Handphone ITC Kebon Kalapa Bandung
- Ho2. ρ = 0, Tidak terdapat Pengaruh Strategi Bersaing terhadap Kinerja Bisnis pada Penjual Sparepart dan Aksesoris Handphone ITC Kebon Kalapa Bandung
- H<sub>12</sub>.  $ρ \neq 0$ , Terdapat Pengaruh Strategi Bersaing terhadap Kinerja Usaha Bisnis Penjual Sparepart dan Aksesoris Handphone ITC Kebon Kalapa Bandung

### c. **Kriteria Pengujian**

H<sub>0</sub> ditolak apabila t<sub>hitung</sub>< dari t<sub>tabel</sub>(  $\alpha = 0.05$ ). Jika menggunakan tingkat kekeliruan ( $\alpha = 0.01$ ) untuk diuji dua pihak, maka kriteria peneerimaan atau penolakan hipotesis yaitu sebagai berikut :

- 1. Jika thitung  $\geq t_{\text{table}}$  maka H<sub>0</sub> ada di daerah penolakan, berarti Ha diterima artinya diantara variabel X dan variabel Y ada hubungannya.
- 2. Jika thitung  $\leq t_{\text{table}}$  maka H<sub>0</sub> ada di daerah penerimaan, berarti Ha ditolak artinya antara variabel X dan variabel Y tidak ada hubungannya.

Dibawah ini adalah gambaran daerah penolakan  $H_0$  dan daerah penerimaan  $H_1$ :

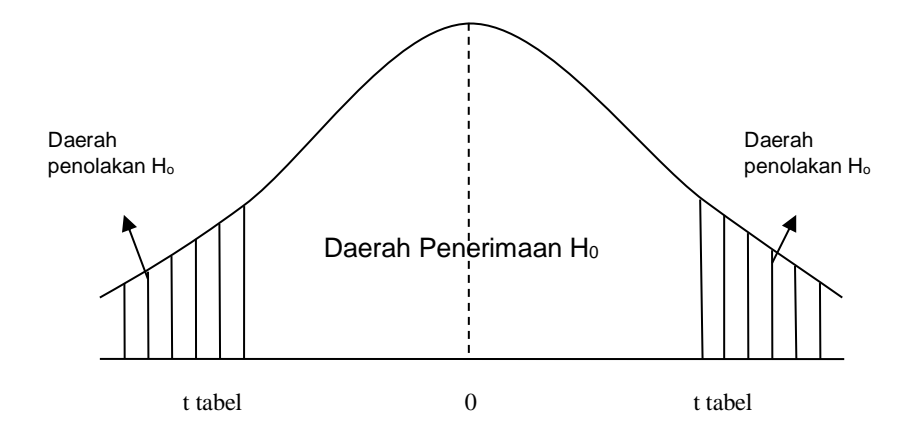

**Gambar 3.1 Daerah penerimaan dan penolakan Ho** Sumber : Sugiono ( 2009:185)

### 2. **Pengujian Secara Simultan/ Total**

#### **a. Rumus uji F yang digunakan adalah :**

Melakukan uji F untuk mengetahui pengaruh seluruh variabel bebas secara simultan terhadap variabel terikat. Rumus uji F yang digunakan adalah :

 $F_{hitung} = \frac{JK_{Regresi / K}}{JK_{Residu n k 1}}$ 

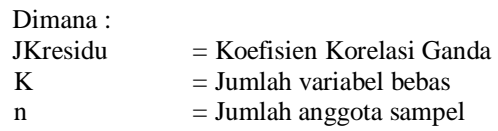

Pengujian ini dilakukan untuk mengetahui apakah semua variable bebas secara bersama–sama dapat berperan atas variable terikat. Pengujian ini dilakukan menggunakan distribusi F dengan membandingkan anatara nilai F – kritis dengan nilai F-test yang terdapat pada Tabel Analisis of Variance (ANOVA) dari hasil perhitungan dengan microsoft.

Jika nilai Fhitung> Fkritis, maka H0 yang menyatakan bahwa variasi perubahan nilai variabel bebas (Kepemimpinan Stratejik dan Strategi Bersaing) tidak dapat menjelaskan perubahan nilai variabel terikat (Kinerja Bisnis) ditolak dan sebaliknya.

#### b. **Hipotesis**

- H0 : β1, β2 = 0, Tidak terdapat pengaruh Kepemimpinan Stratejik dan Strategi Bersaing Terhadap Kinerja Bisnis usaha pada Penjual Sparepart dan Aksesoris Handphone ITC Kebon Kalapa Bandung
- H1 : β1, β2  $\neq$  0, Terdapat pengaruh Kepemimpinan Stratejik dan Strategi Bersaing Terhadap Kinerja Bisnis pada Penjual Sparepart dan Aksesoris Handphone ITC Kebon Kalapa Bandung

# **c. Kriteria Pengujian**

H0 ditolak apabila Fhitung adari Ftabel ( $\alpha = 0.05$ ). Apabila pada pengujian secara simultan H0 ditolak, artinya sekurangkurangnya sebuah yxi 0. Untuk mengetahi ρyxi yang tidak sama dengan nol, maka dilakukan pengujian parsial.

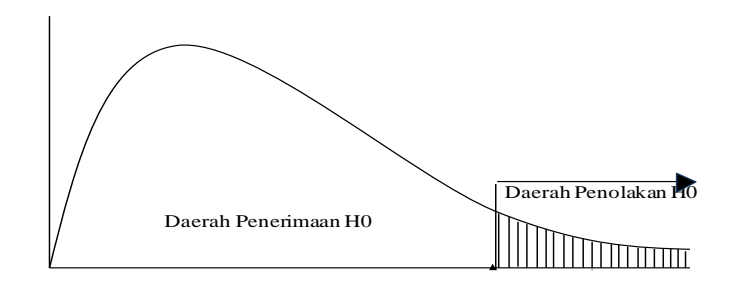

**Gambar 3.2 Daerah penerimaan dan penolakan Ho** Sumber : Sugiono ( 2009:185)